# In 7 Schritten zu mehr Diversität im CRM

Technologische Anpassungen, um genderneutrale Ansprache für Intersexuelle im CRM zu realisieren

Alljährlich zeigen Unternehmen ihr Logo während des Pride Month in Regenbogenfarben in den sozialen Netzwerken. Doch obwohl die Unternehmen (zurecht) Diversität bekunden, erhielten Firmen negatives Feedback von (potenziellen) Kund:innen. Grund dafür: Bei aller Offenheit hinken die IT-Systeme teilweise hinterher und gehen von einer binären Geschlechterteilung aus, während die Firmenkultur schon einen Schritt weiter ist.

Anrede-Formen für Personen, die sich nicht eindeutig dem männlichen oder weiblichen Geschlecht zugehörig fühlen, sind längst nicht überall Standard – obwohl seit 2018 das dritte Geschlecht eine juristische Grundlage hat und deren Nichtbeachtung rechtliche Konsequenzen haben kann. Mit dieser Gesetzesgrundlage wurde offiziell eine dritte Geschlechtskategorie im Personenrecht geschaffen.

Der für die Gleichberechtigung wichtige Schritt erfordert in der CRM-Praxis einige Anpassungen. Welche das sind und wie sich diese umsetzen lassen, beschreiben wir im Folgenden.

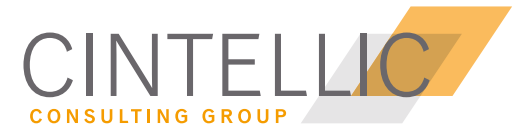

BUSINESS. DATA. TECHNOLOGY.

Intersexuell, divers oder drittes Geschlecht, mit diesen Begrifflichkeiten sind Menschen gemeint, die sich weder dem weiblichen noch dem männlichen Geschlecht zuordnen. Das Bundesverfassungsgericht urteilte 2017, dass es diskriminierend und verfassungswidrig ist, diesen Fakt nicht im Geburtenregister zu hinterlegen und bewirkte somit die Änderung des Personenstandrechts. Seither gibt es eine dritte Option für die Geschlechtseintragung – damit wurde divers, neben weiblich und männlich, ebenfalls als offizielle Geschlechtsbezeichnung festgelegt. Soweit das Geburtenregister, doch diese offizielle Regelung muss auch in unserem täglichen Leben, und damit auch im Geschäftsalltag, Anwendung finden. Da dieser an vielen Stellen digitalisiert ist und man bei jeder Bestellung, bei jeder Transaktion im Banking, jeder Registrierung in einem Portal oder bei einem Bewerbungsprozess seine Daten hinterlegen muss, und man entsprechend angesprochen wird, sind Anpassungen im Customer-Relationship-Management (CRM) unweigerlich umzusetzen. Wir beschreiben im Folgenden welche sieben Schritte dafür notwendig sind.

#### Schritt 1: Überblick verschaffen

Zu Beginn sollten alle entsprechenden Systeme und Prozesse gesichtet werden, um den Umfang des Vorhabens genau überschauen zu können. Dies kann z.B. die CDP, das DWH oder die Lösung für die Marketing Automation sein. Dabei sollte aber nicht nur an die Kundenkommunikation gedacht werden - auch der Bewerbungsprozess sowie die interne Kommunikation und interne Applikationen müssen unter die Lupe genommen werden. Schließlich ist die korrekte Ansprache der eigenen Mitarbeiter:innen und potenzieller Arbeitnehmer:innen ebenfalls von essenzieller Bedeutung.

#### Schritt 2: Vorgehen – Projektplan & Setup planen

Sobald klar ist, welche Systeme alle von den Änderungen betroffen sind, kann ein Plan zur Umsetzung erarbeitet werden. Da bei den Anpassungen verschiedenste Abteilungen und Bereiche involviert sind, ist eine übergreifende Planung essenziell. Ob das Vorgehen dabei agil oder traditionell umgesetzt wird, hängt von den Vorlieben und Gewohnheiten des Unternehmens ab. Da dieses Projekt umfangreich ist und mehrere Abteilungen, Systeme und Bereiche betrifft, bietet das agile Vorgehen die notwendige Flexibilität, um auf neue und sich ändernde Anforderungen zu reagieren.

#### Schritt 3: Kommunikations-Guidelines festlegen

Falls noch nicht vorhanden, sollten mit der Kommunikationsabteilung, Human Ressources sowie technischen Vertreter:innen Kommunikations-Konzepte abgestimmt werden, die unternehmensweit zum Einsatz kommen und welche die technische

Realisierung determinieren. Denn es gibt – je nachdem wie höflich und formell kommuniziert wird - unterschiedliche Ansätze eine genderkonforme Ansprache umzusetzen.

Eine Anpassung der Formulierung der Adresse im Briefkopf ist unkompliziert zu handhaben. Hier kann Herr oder Frau weggelassen und nur Vor- & Nachname aufgedruckt werden.

Toni Müller Musterstraße 1 12345 Musterstadt

Die Anrede im Newsletter, einem Brief oder einer SMS könnte analog lauten "Hallo Toni Müller", oder "Guten Tag Toni Müller" bzw. wenn die Unternehmenssprache das DU vorsieht, einfach "Hallo Toni". Aber wie sieht es mit formelleren Begrüßungsarten wie "Sehr geehrte" oder "Sehr geehrter" aus? Der Bundesverband Trans\* schlägt bei solchen Fällen vor die genderspezifische Endung durch einen Stern zu ersetzten, sodass daraus "Sehr geehrt\*e Toni Müller" oder "Liebe\*r Toni" wird.

Generell besteht auch die Möglichkeit kreativ zu werden und geschlechtsspezifische Formulierungen ganz wegzulassen, sodass eine Anrede für Mitarbeiter:innen "Liebe Mitarbeitende" lauten könnte. Gegebenenfalls besteht für Kund:innen und Mitarbeiter:innen ohnehin bereits eine Firmen-spezifische Bezeichnung, sodass diese verwendet werden kann.

Das ausgearbeitete Konzept sollte eingängig für mögliche Szenarien geprüft werden. Dabei sollten auch Kombinationen, die im Zusammenspiel mit weniger gängigen Anredeformen wie z.B. Adelstiteln zustande kommen, nicht außer Acht gelassen werden.

Wenn die Ansprachen festgelegt sind, kann es an die (technische) Umsetzung gehen.

#### Schritt 4: Datenbasis um Ausprägung erweitern

Bereits während, oder direkt nach der Festlegung von Kommunikations-Guidelines, gilt es alle relevanten Datenbasen um die Ausprägung divers in der Anrede zu erweitern. Nur so kann das zuvor abgestimmte Ansprache-Konzept angewendet werden. Wichtig ist, dass keine Datenhaltungsorte vergessen werden und die führende Datenquellen die richtigen Ausprägungen enthalten. Dies kann unter anderem dadurch erreicht werden, dass man Prozessketten und Beladungszyklen verfolgt. Außerdem sollte von Default-Werten Abstand gehalten werden. Ein Risiko-Faktor kann hier die Datenmigration von verschie-

denen Systemen sein. Dabei sollte beachtet werden, ob eine Nicht-Befüllung der Anrede bewusst erfolgt ist, und somit auch zwingend beibehalten werden muss, oder ob es sich um einen unvollständigen Datensatz handelt.

#### Schritt 5: Exporte anpassen

Ist die Datenbasis angepasst und das Kommunikationskonzept abgestimmt, müssen die Exporte, z.B. für Kampagnen in der Marketing Automation und für alle Kommunikationen genutzt, verifiziert bzw. geändert werden. Konkret an einem Beispiel betrachtet, bedeutet das, dass je nach Konzept Anreden in Newslettern, Briefen, Chat-Bots, SMS und sonstigen Kundenkommunikationen die zu übermittelnden Personalisierungsfelder geändert werden müssen. Gab es in einem Newsletter früher die Personalisierungsfelder "Hallo Herr Müller" und wird das neue Konzept mit der Anrede "Hallo Toni Müller" angewandt, müssen die Felder Anrede und Vorname weggenommen bzw. hinzugefügt werden.

### Schritt 6: Eingabemasken ergänzen

Was nicht vergessen werden sollte, aber sehr wichtig und auch direkt sichtbar für (potenzielle) Kund:innen, Bewerber:innen und Mitarbeiter:innen ist, sind Eingabemasken in Portalen oder Anmeldeformularen. Registriert sich ein (potenzielle:r) Kund:in online, weil z.B. eine Bestellung erfolgen soll oder ein Kundenkonto eröffnet, müssen dafür Daten angegeben werden. Dabei wird oftmals die Anrede abgefragt. Falls nicht bereits vorhanden, sollte neben den Anredeoptionen Mann oder Frau auch die Option Divers auswählbar sein. Zusätzlich kann auch die Anrede so angelegt sein, dass sie kein Pflichtfeld ist und die Angabe offengelassen werden kann. Diese Auswahl sollte dann jedoch auch in der Datenbasis widergespiegelt werden (siehe Punkt 4).

#### Schritt 7: Texte anpassen

Eine weitere Aufgabe, die etwas ferner von der Technik ist, beinhaltet die Sichtung und Überarbeitung von Texten auf Webseiten, Kundenkommunikationen, Marketingmaterialien, HR-Unterlagen sowie in internen Portalen. Analytics- und Search-Technologien können dabei helfen Passagen, die geändert werden sollen, zu identifizieren und zu ändern. Die tatsächliche Umsetzung sollte vor der öffentlichen Verwendung jedoch auf jeden Fall noch einmal von den Mitarbeitenden geprüft werden, um Fehler zu vermeiden.

#### Fazit

Das Befolgen der genannten sieben Schritte ist ein erster wichtiger Meilenstein in Richtung der korrekten Ansprache und sollte von Unternehmen, welche Diversität bekunden, umgesetzt werden.

Mit dem Abhaken einer Checkliste ist das Thema jedoch nicht erledigt: Jeder darauffolgende Post auf den unternehmenseigenen Social-Media-Kanälen, jeder Newsletter und jeder Brief muss nach dem verabschiedeten Konzept gestaltet werden. Das Konzept wird mit zunehmendem Gebrauch und mit der Zeit in die Arbeitsroutine übergehen und genau darum geht es bei dem Thema der Gleichberechtigung.

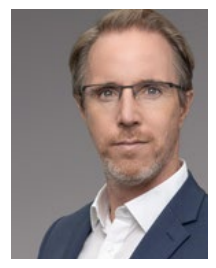

Dr. Jörg Reinnarth *Geschäftsführer* CINTELLIC Consulting Group joerg.reinnarth@cintellic.com

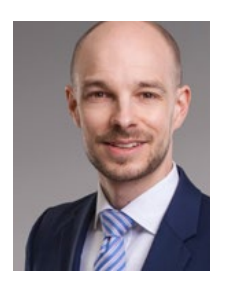

Stephan Klöckner *Senior Manager* CINTELLIC Consulting Group stephan.kloeckner@cintellic.com

## Ansprechpartner Über CINTELLIC

Die 2010 gegründete CINTELLIC Consulting Group ist eine auf digitales Kundenmanagement spezialisierte Unternehmensberatung, die ihre Klienten vom ersten Konzept bis zur Umsetzung in der Praxis ganzheitlich begleitet. An den Standorten in Bonn, Frankfurt am Main und München arbeiten über 70 Mitarbeiterinnen und Mitarbeiter.

Zu den Klienten zählen DAX-Konzerne, führende mittelständische Unternehmen und insbesondere zahlreiche sogenannte "Hidden Champions" mit den Branchenschwerpunkten Banken und Versicherungen, Telekommunikation, IT, Medien, Unterhaltung, Handel, E-Commerce, Versorger und Logistik.

www.cintellic.com

## #jointheteam

CINTELLIC befindet sich auf Wachstumskurs. Vielleicht mit Ihnen? Jetzt Stellenanzeigen entdecken und bewerben! https://www.cintellic.com/stellenangebote/

Cintellic im Social Web

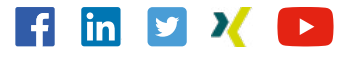

#### Cintellic GmbH

Remigiusstraße 16 53111 Bonn t +49 228 92 65 18 20 [info@cintellic.com](mailto:info%40cintellic.com?subject=) [www.cintellic.com](https://www.cintellic.com)

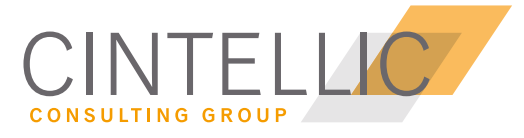